**Учим Кукушку летать или Concurrent Hash Table with SeqLocks**

**Антон Малахов и Антон Потапов, C++ Russia 2023 Parallel Runtimes Team @ Computing / Huawei / Н.Новгород**

www.huawei.com

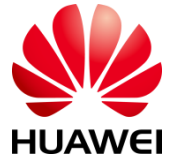

# Concurrent Hash Table - что это, зачем?

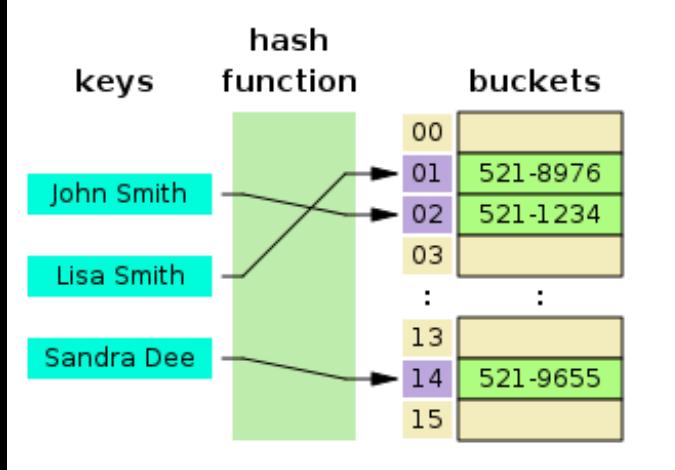

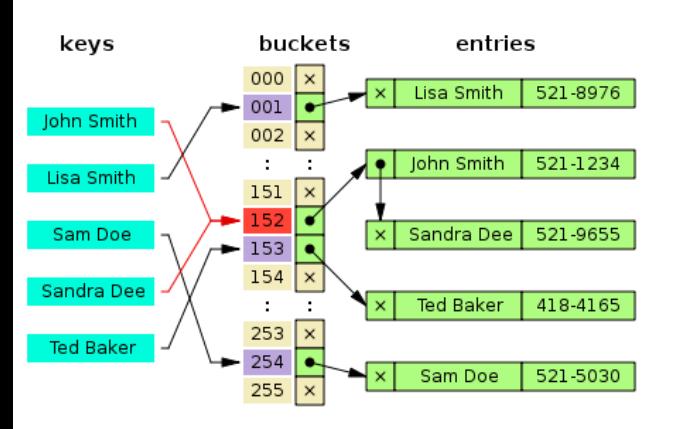

Concurrent *containers* (C++) или *collections* (Java) – это про масштабируемость на потоках

 $\leftarrow$  Hash Table – Хэш-Таблица  $\rightarrow$ ассоциативный массив, оперирующий с парами ключа и значения Bucket $_{index}$  = Hash(Key) mod Capacity

Два ключевых следствия:

- **Рехэшинг**
- **Коллизии**

Методы разешения коллизий:

- **Списком**
- **Открытая адресация** →

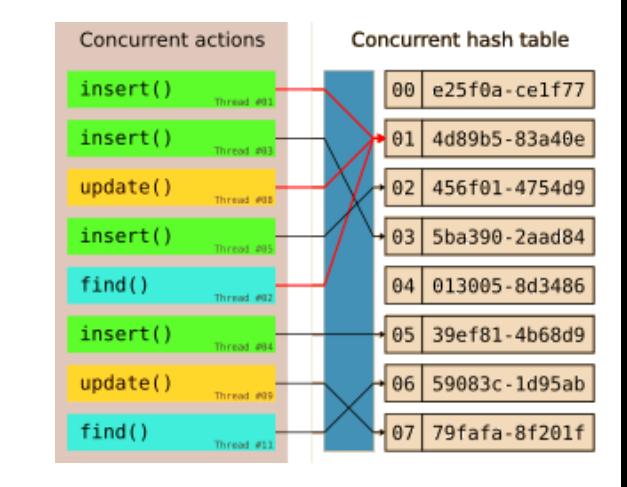

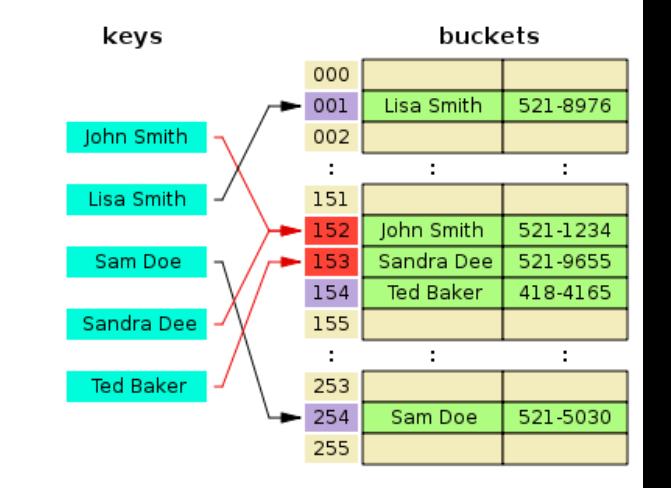

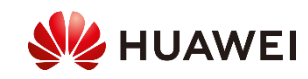

#### Пролог...

- ...давным давно, в далёком 2006-2007 мне поручили развивать tbb::concurrent\_vector и tbb::concurrent\_hash\_map
- tbb::concurrent\_hash\_map (<TBB 2.2) был похож на ConcurrentHashMap из Java
	- Сегментированная (шардированная), растущая хэш-таблица на списках

AVE

- Сегментация уменьшает борьбу за локи (contention) во время изменения размера таблицы
- На критическом пути 3 лока
	- На сегмент
	- На бакет
	- На пару K/V
- Слишком много локов!
	- Уберём локи на сегменты? Редко нужны
	- Но изменение размера приведёт к инвалидации указателей...
- tbb::concurrent vector позволяет увеличивать размер без инвалидации итераторов и указателей
	- Добавляя таблицу сегментов
	- Каждый сегмент = сумме размеров предыдущих

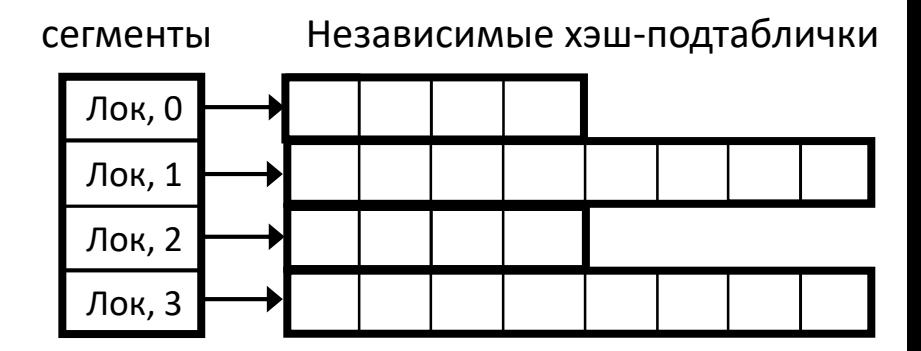

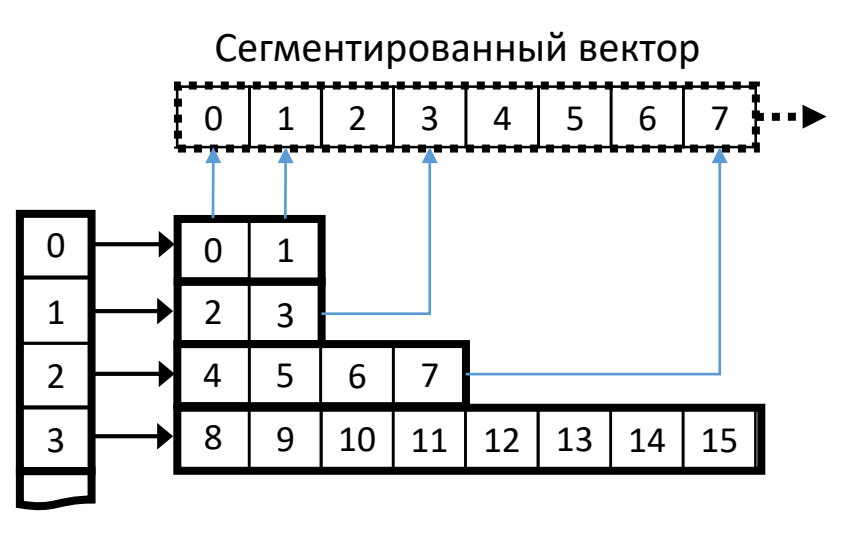

сегменты

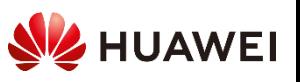

#### Ленивое рехэширование

#### • Эврика!

- Убираем шардирование и локи на сегменты
- Меняем сегменты как в concurrent\_vector
- Изобретаем ленивое рехэширование на основе синхронизации между бакетами
- Меньше локов, больше профит!
	- (в финальной версии ускорение до 2х)
	- Зачем же ещё нам нужен лок на сегмент?
- Налетаем на гонку данных!
	- Синхронизации элементов не достаточно для защиты глобального состояния

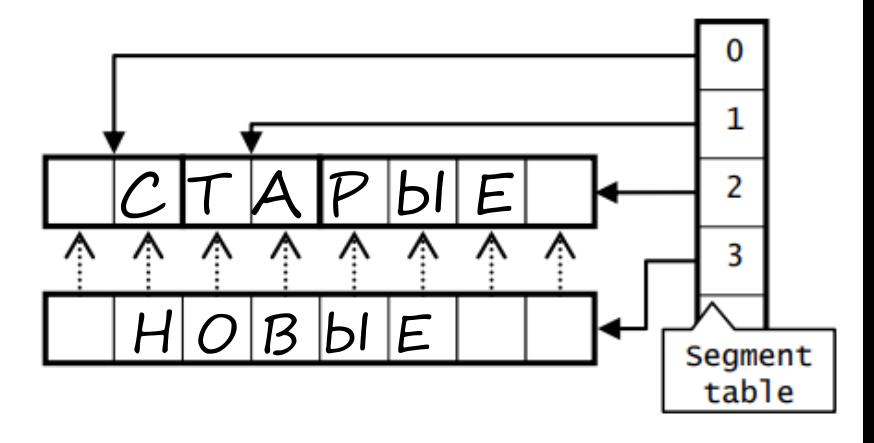

https://arxiv.org/abs/1509.02235

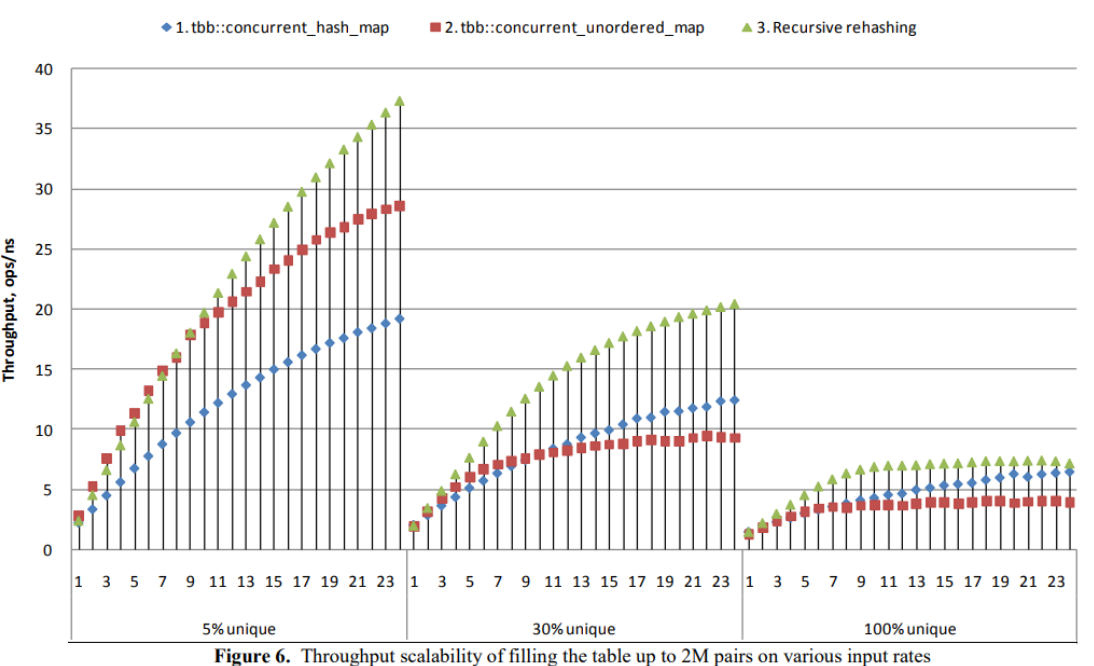

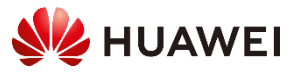

# Ловись датарэйс большой, но реденький

- Можно не найти ключ, который переехал в новый бакет пока его искали
- Обидно..
	- Такое редкое событие...
	- Но так дорого платить в каждой операции
- А что если..
	- Обнаружим гонку и перезапустим поиск!
		- Если ключ не найден, читаем Capacity заново
		- Если новый Capacity != старый, возможна гонка

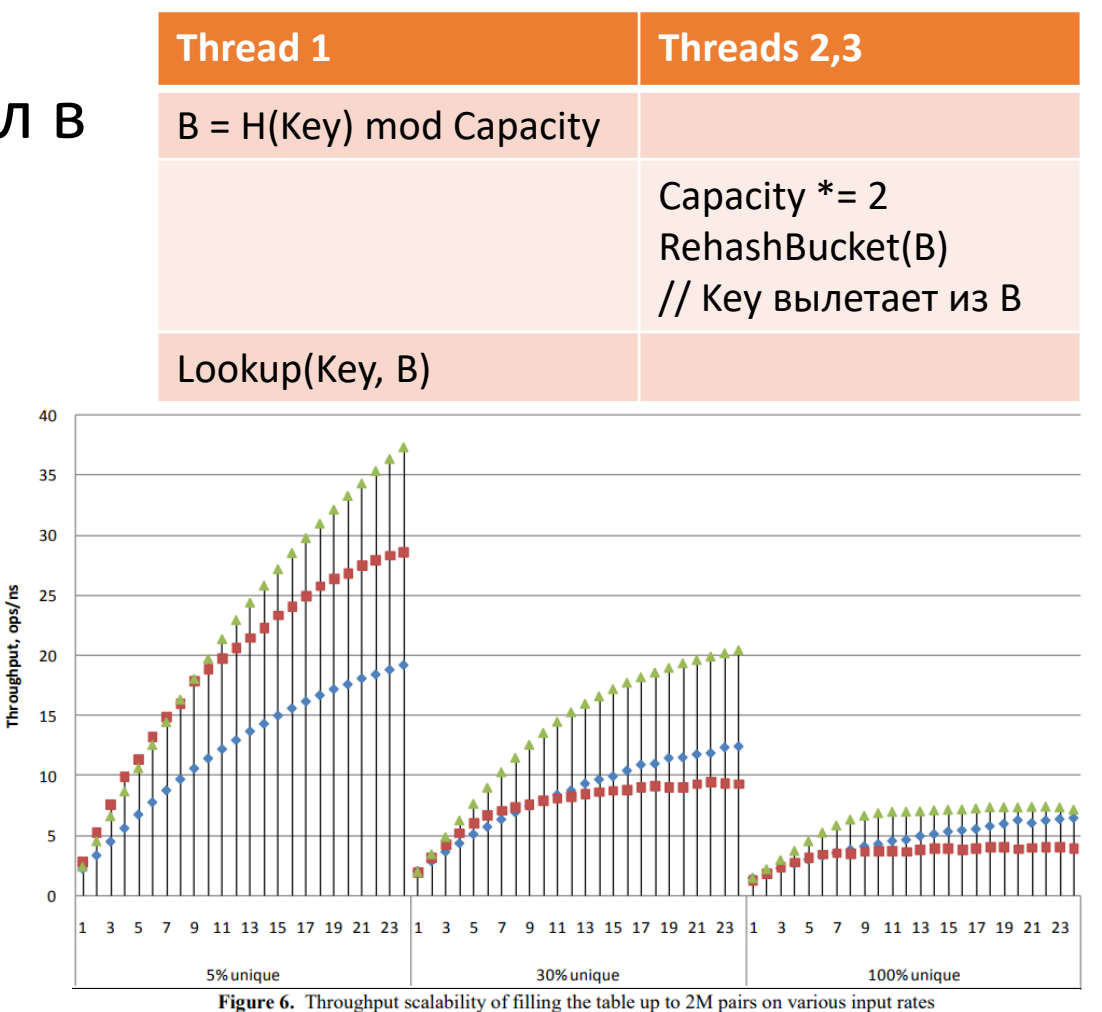

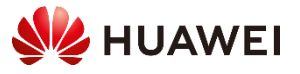

# Эпохальные гонки и SeqLock

- Итак, гонка данных это ещё не конец
	- Можно корректно выйти из неё, если правильно понимать последствия
	- Есть серая зона между деструктивным UB и тотальной засинхронизованностью
	- Синхронизация это всегда дорого
- Спекулятивные транзакции на основе эпох
	- Capacity в tbb::concurrent\_hash\_map частный случай
	- Эпоха отражает версию данных, только ростёт
	- Эпоху безопасно читать без лока
- Sequence Lock (SeqLock) пример спекулятивной синхронизации на основе эпох
	- Функционально похож на RW-лок
	- Идея позволить читателям читать параллельно
	- Чтение масштабируется, синхронизация нет

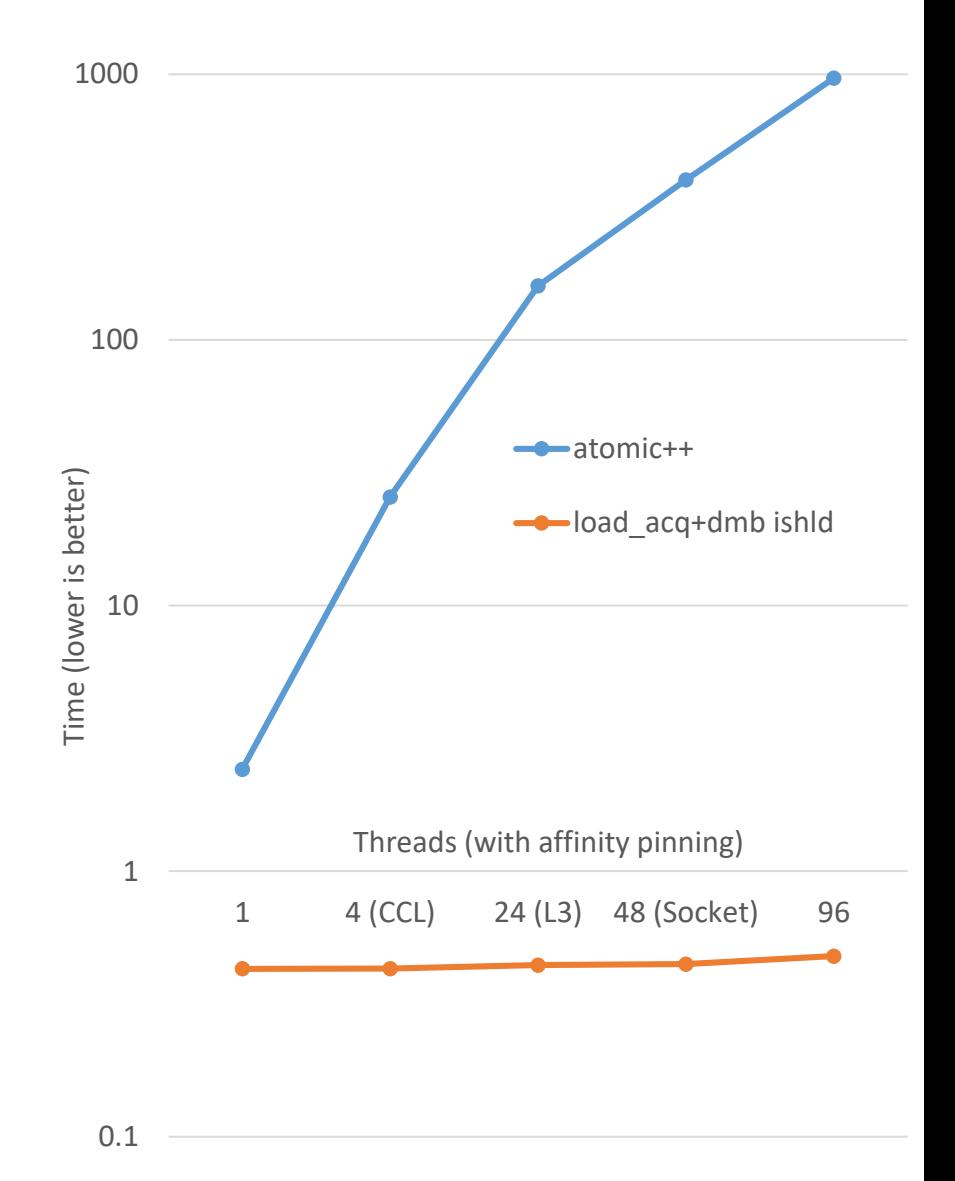

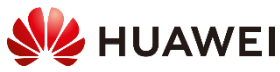

# Как работают SeqLock и RW-лок

#### RW-лок

- Писатель исключает любые другие параллельные операции
- Читатели увеличивают счётчик читателей, если нет писателя и ждут его если есть

**SeqLock** 

- Перед и после критической секции писателя увеличим счётчик Эпохи
- Читатели читают Эпоху, читают данные, перечитывают Эпоху
- Если Эпохи не совпадают, значит прочитали мусор и надо повторить

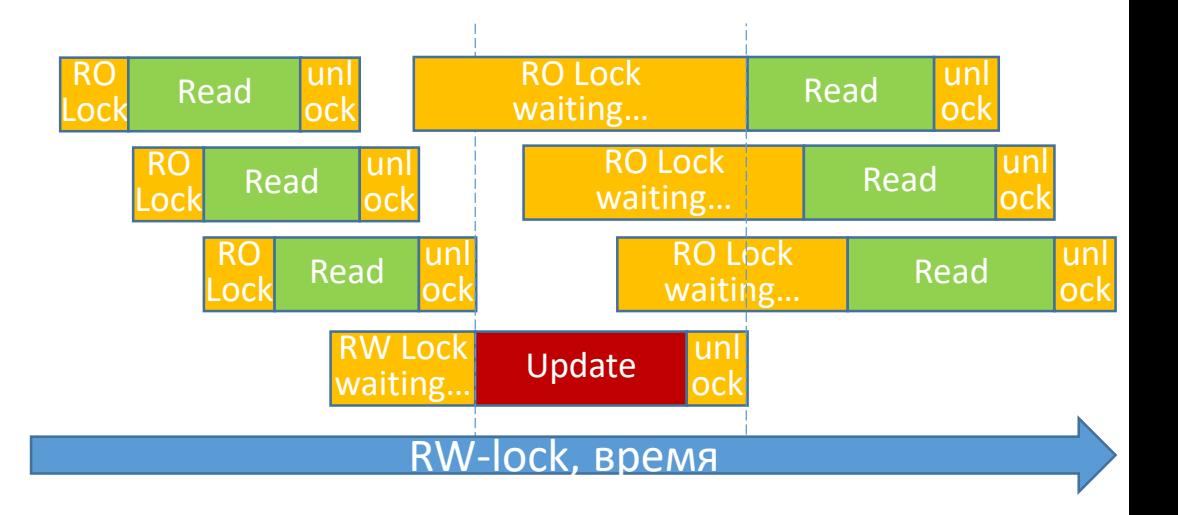

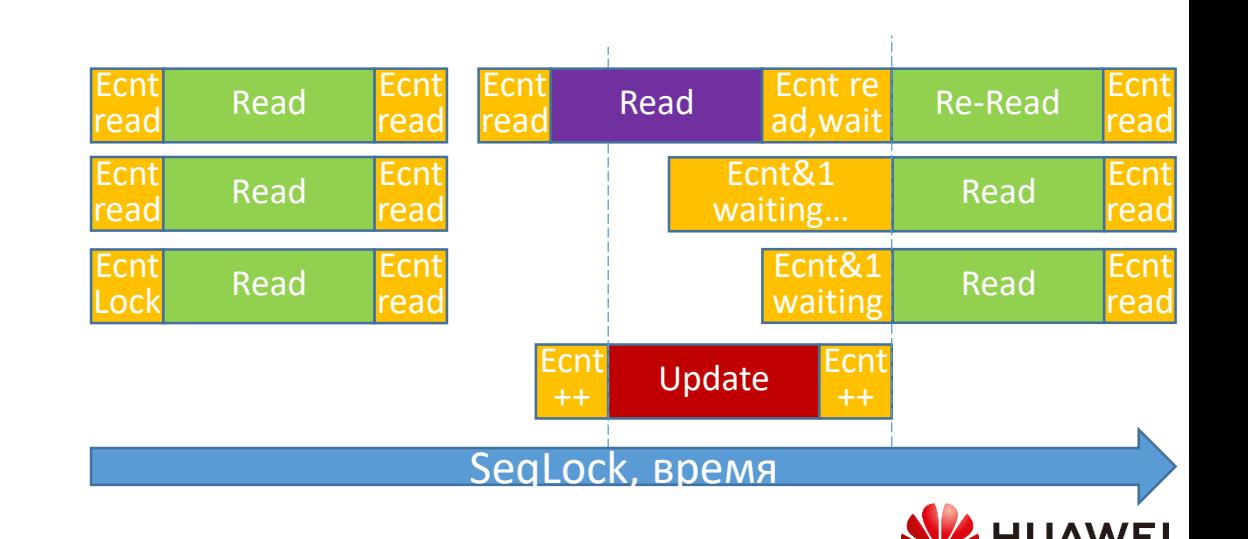

#### ++ SeqLock --

**За**: Читателям не надо модифицировать атомик чтобы что-то прочитать

- **Быстрее**: Чтение + load fence просто быстрее RMW атомика в RW локе
- **Масштабируется**: Чтение из общей кэш-линии оседает в L1 и масштабируется. Запись в общую кэш-линию выстраивается в очередь благодаря протоколу когерентности кэшей

#### **Против**: Читатели невидимы, писатели не ждут читателей

- Можно прочитать мусор
	- Безопасно только с простыми типами (PODs, memcpy)
	- Сильно ограничивает применимость в C++
- Чтение не защищает время жизни объекта
	- SeqLock не видит сколько читателей читают
	- Нельзя освобождать память пока есть читатели
- Коллизии тратят время
	- Если записей много, читатели могут зависнуть
	- Применять при редких обновлениях

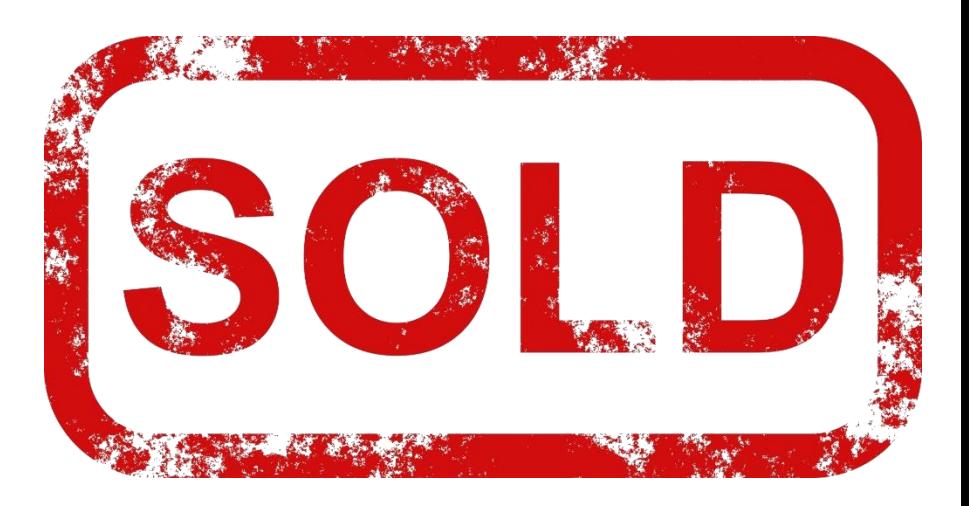

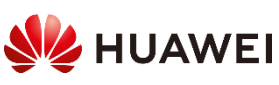

# Применим SeqLock к хэш-таблице

- Заменим RW-локи на СекЛоки? Проверим наши ограничения:
	- ✓Коллизии: Хэш-таблица используется больше для чтения
	- $\checkmark$  Мусор: Механизм можно скрыть за copy-by-value интерфейсом
		- ..кроме сложных пользовательских типов но можно обойти трейтами
	- ✓Время жизни и размещение объектов под контролем контейнера
		- Изменение размера можно сделать без освобождения бакетов
		- Можно использовать открытую адресацию без освобождения пар
			- Кстати, она всё-равно быстрее списков
- Начнём с алгоритма Кукушки (Cuckoo)
	- Открытая адресация, один из лучших в индустрии
	- Отличие: коллизия при вставке вытесняет элемент в альтернативный бакет
		- Кукушке для поиска ключа требуется взять локи сразу на два бакета
		- А значит, применение SeqLock ещё более релевантно здесь

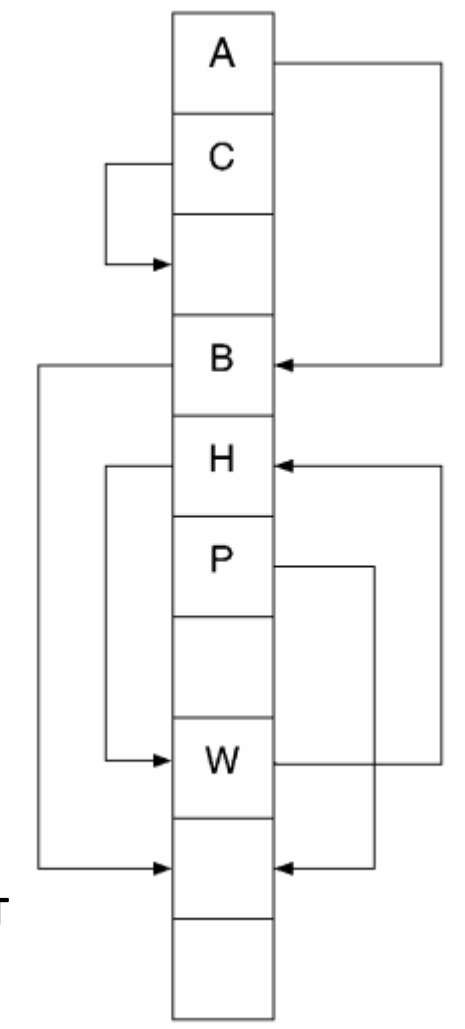

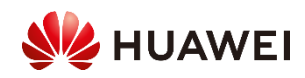

#### Кукушка просто летает!

Наша реализация cuckoo hashing с SeqLock в каждом бакете и ленивым рекурсивным рехэшингом. Прототип показал впечатляющие результаты (даже на одном потоке) на микробенчмарке с больщим диапазоном размеров таблицы

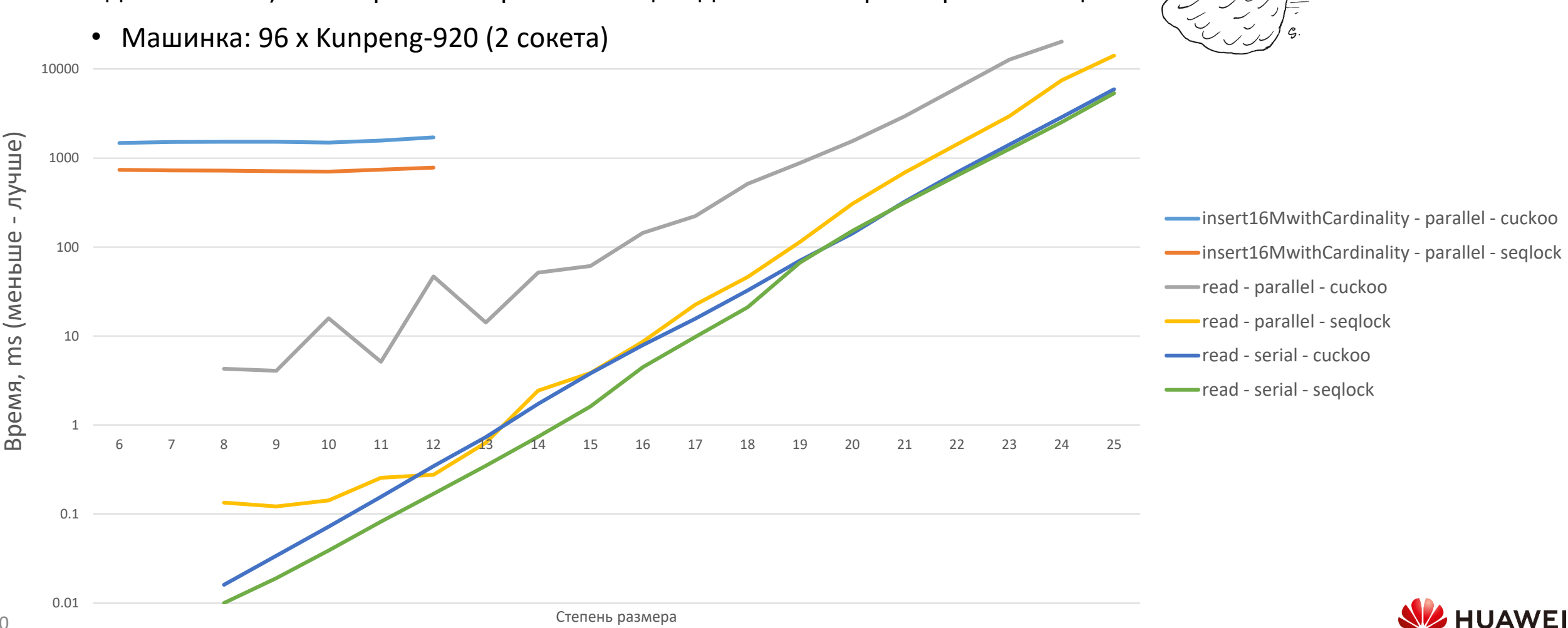

100000

И ещё!

Разные комбинации операций, больше=лучше

Реализация с выделенной страницей СекЛоков

- Машинка:
- 48 x Kunpeng-920  $(2 \text{ сокета})$

Из дипломной работы (ITMO) Артёма Давыдова

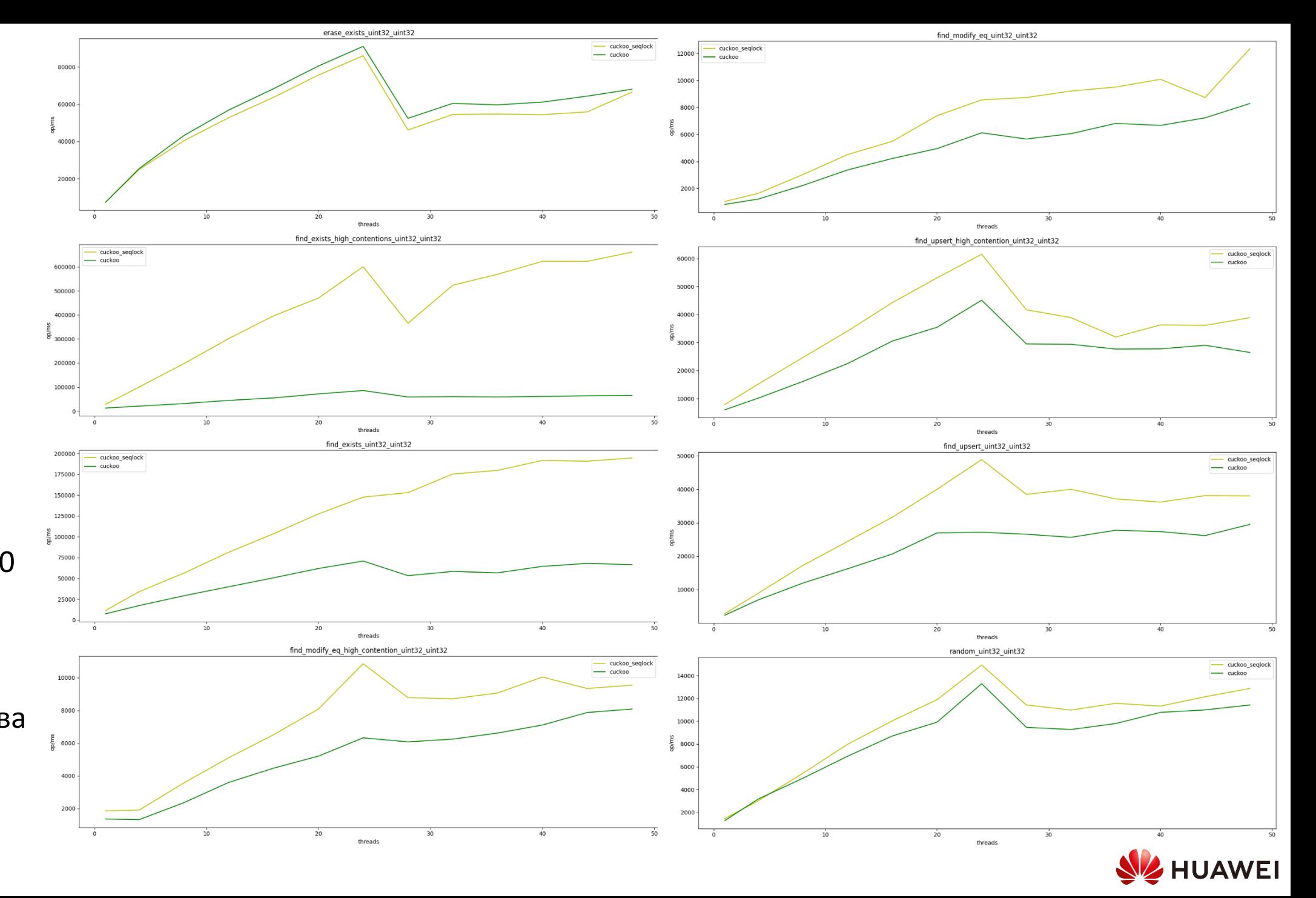

#### Промежуточные итоги

- Любая модифицирующая атомарная операция не масштабируется так как чтение, особенно если оно повторяется
- SeqLock важная техника оптимизации
	- Особенно на многоядерных процессорах, таких как Kunpeng
	- Ускорение в сотни раз против любых даже лучших локов
- Concurrent containers могут скрыть особенности SeqLock
	- Можно построить многопоточную хэш-таблицу с СекЛоком если
		- Избежать освобождения памяти
		- Копировать по значению
		- Испорченные копии не проблема
- В С++ всё это не тривиально...

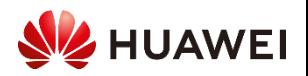

#### SeqLock ?

int r1, r2;

 $r1 = data1;$ 

 $r2 = data2;$ 

do {

}

```
int data1 = \theta; bool is_locked(std::size_t v) { return v & 1UL; }
int data2 = 0;
```

```
std::atomic<std::size t> counter {0};
void read(){
```
seq1 = counter.load(release);

while  $(is_locked(seq0) || seq0 != seq1);$ 

```
std::size_t seq0, seq1;
    seq0 = counter.load(acquire);
```
«А как правильно написать load() чтобы он не передвигался относительно чтения  $r1$  и  $r2$ ?"

Примерный вопрос на Stack Overflow….

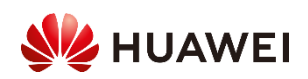

}

#### SeqLock ?

```
int data1 = 0;
int data2 = 0;
std::atomic<std::size t> counter {0};
void read(){
    std::size_t seq0, seq1;
    int r1, r2;
    do {
         seq0 = counter.load(acquire);
         r1 = data1;r2 = data2;seq1 = counter.load(release);
    }
    while (is_locked(seq0) || seq0 != seq1);«А как правильно написать load() чтобы
                                               он не передвигался относительно 
                                               чтения r1 и r2?"
                                               Примерный вопрос на Stack Overflow….
                                                 Undefined Behavior
                          bool is_locked(std::size_t v) { return v & 1UL; }
```
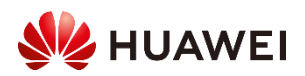

}

# Гонки Данных

#### ● **[\[intro.races\].21.2](https://timsong-cpp.github.io/cppwp/n4868/intro.races#21.2)**

"The execution of a program contains a data race if it contains two potentially concurrent conflicting actions, at least one of which is not atomic, and neither happens before the other. ... Any such **data race** results in **undefined behavior**."

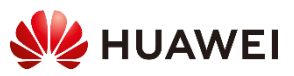

#### [\[intro.races\].11](https://timsong-cpp.github.io/cppwp/n4868/intro.races#11)

•An evaluation *A [happens](https://timsong-cpp.github.io/cppwp/n4868/intro.races#def:simply_happens_before) before* an evaluation *B* if either

- *A* is sequenced before *B*, or
- *A* synchronizes with *B*, or
- *A* happens before *X* and *X* happens before *B*[.](https://timsong-cpp.github.io/cppwp/n4868/intro.races#11.sentence-1)

#### [\[intro.execution\].8](https://timsong-cpp.github.io/cppwp/n4868/intro.execution#8)

*[Sequenced](https://timsong-cpp.github.io/cppwp/n4868/intro.execution#def:sequenced_before) before* is an asymmetric, transitive, pair-wise relation between evaluations executed by a single thread (*[\[intro.multithread\]](https://timsong-cpp.github.io/cppwp/n4868/intro.multithread)*), which induces a **partial order** among those evaluation[s.](https://timsong-cpp.github.io/cppwp/n4868/intro.execution#8.sentence-1)

Given any two evaluations *A* and *B*, if *A* is sequenced before *B* (or, equivalently, *B* is *[sequenced](https://timsong-cpp.github.io/cppwp/n4868/intro.execution#def:sequenced_after) after A*), then the execution of *A* shall precede the execution of *B*[.](https://timsong-cpp.github.io/cppwp/n4868/intro.execution#8.sentence-2)

#### [\[intro.execution\].9](https://timsong-cpp.github.io/cppwp/n4868/intro.execution#9)

Every value computation and side effect associated with a full-expression is sequenced before every value computation and side effect associated with the next fullexpression to be evaluate[d.](https://timsong-cpp.github.io/cppwp/n4868/intro.execution#9.sentence-1)<sup>[48](https://timsong-cpp.github.io/cppwp/n4868/intro.execution#footnote-48)</sup>

#### [\[intro.races\].6](https://timsong-cpp.github.io/cppwp/n4868/intro.races#6)

Certain library calls *[synchronize](https://timsong-cpp.github.io/cppwp/n4868/intro.races#def:synchronize_with) with* other library calls performed by another thread[.](https://timsong-cpp.github.io/cppwp/n4868/intro.races#6.sentence-1)

For example, an atomic store-release synchronizes with a load-acquire that takes its value from the store ([\[atomics.order\]\)](https://timsong-cpp.github.io/cppwp/n4868/atomics.order)[.](https://timsong-cpp.github.io/cppwp/n4868/intro.races#6.sentence-2)

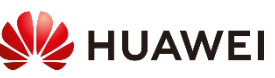

# Spin Mutex #include <atomic>

17

```
constexpr auto acquire = std::memory_order_acquire; 
constexpr auto release = std:: memory order release;
constexpr auto relaxed = std::memory_order_relaxed;
```

```
struct spin_mutex {
    std::atomic<bool> locked {false};
    void lock() {
       bool expected = false;
       while(!locked.compare_exchange_weak(expected, true, acquire, relaxed)){
               pause();
               expected = false;
        }
    }
    void unlock() { locked.store(false, release); } 
};
```
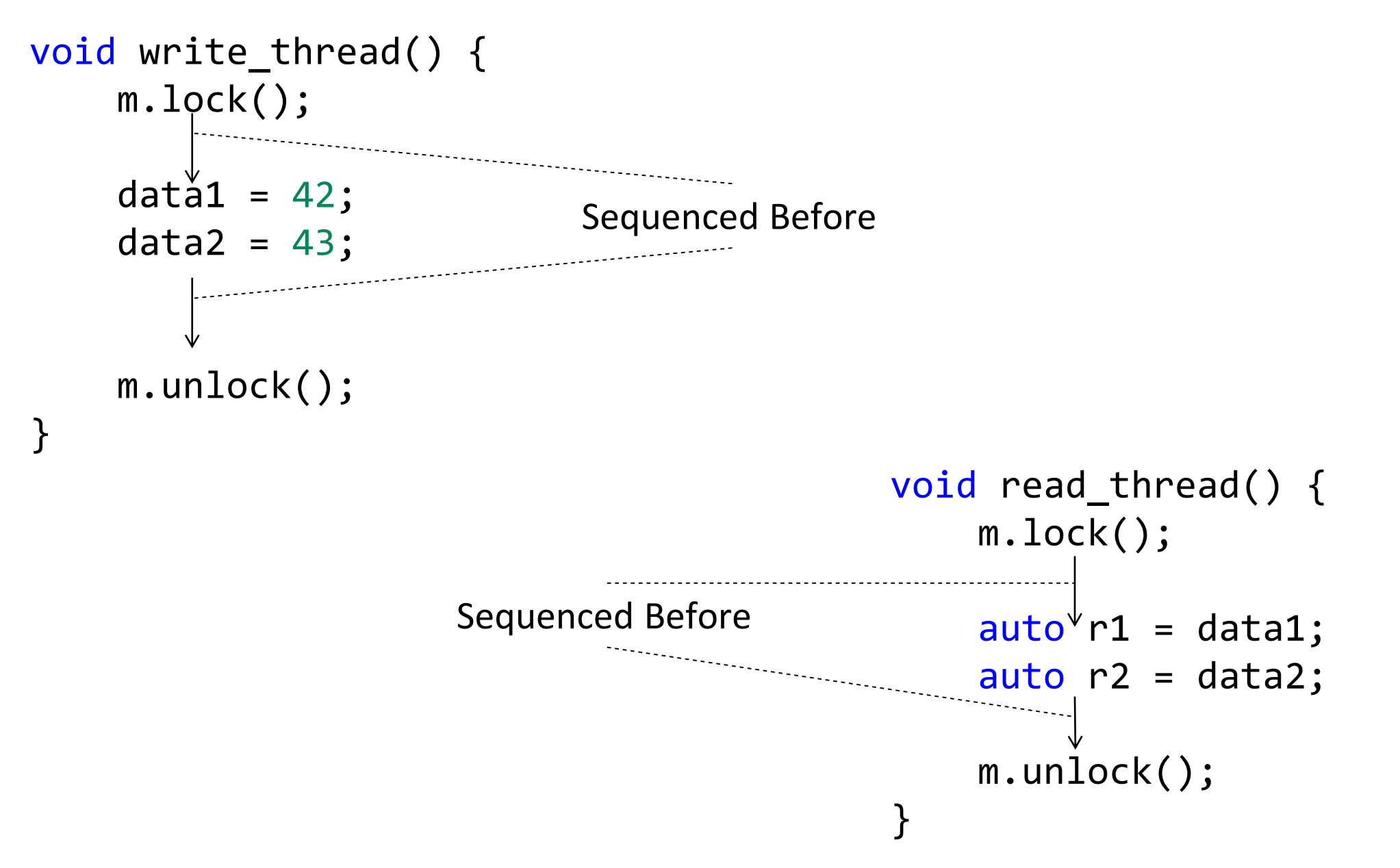

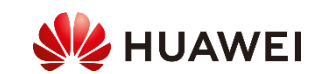

```
void write_thread() {
  locked.store(false, release);
}
                           void read thread() {
                                  bool expected = false;
                                  while(!locked.compare_exchange_weak(
                                          expected, true, acquire, relaxed))
                                  {
                                          expected = false;}
  store-release
```
}

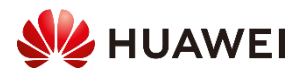

```
void write_thread() {
 locked.store(false, release);
}
                       void read_thread() {
                              bool expected = false;
                              while(!locked.compare_exchange_weak(
                                     expected, true, acquire, relaxed))
                              {
                                    expected = false;}
                       }
  store-release load-acquire load-acquire
```
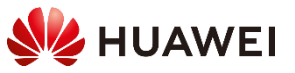

```
void write thread() \{locked.store(false, release);
}
                         void read_thread() {
                                bool expected = false;
                                while(!locked.compare_exchange_weak(
                                        expected, true, acquire, relaxed))
                                 {
                                        expected = false;}
                         }
  store-release load-acquire load-acquire
                                        takes its value from the store
                                        (успешный compare_exchange читает false
                                        записанный store-ом)
```
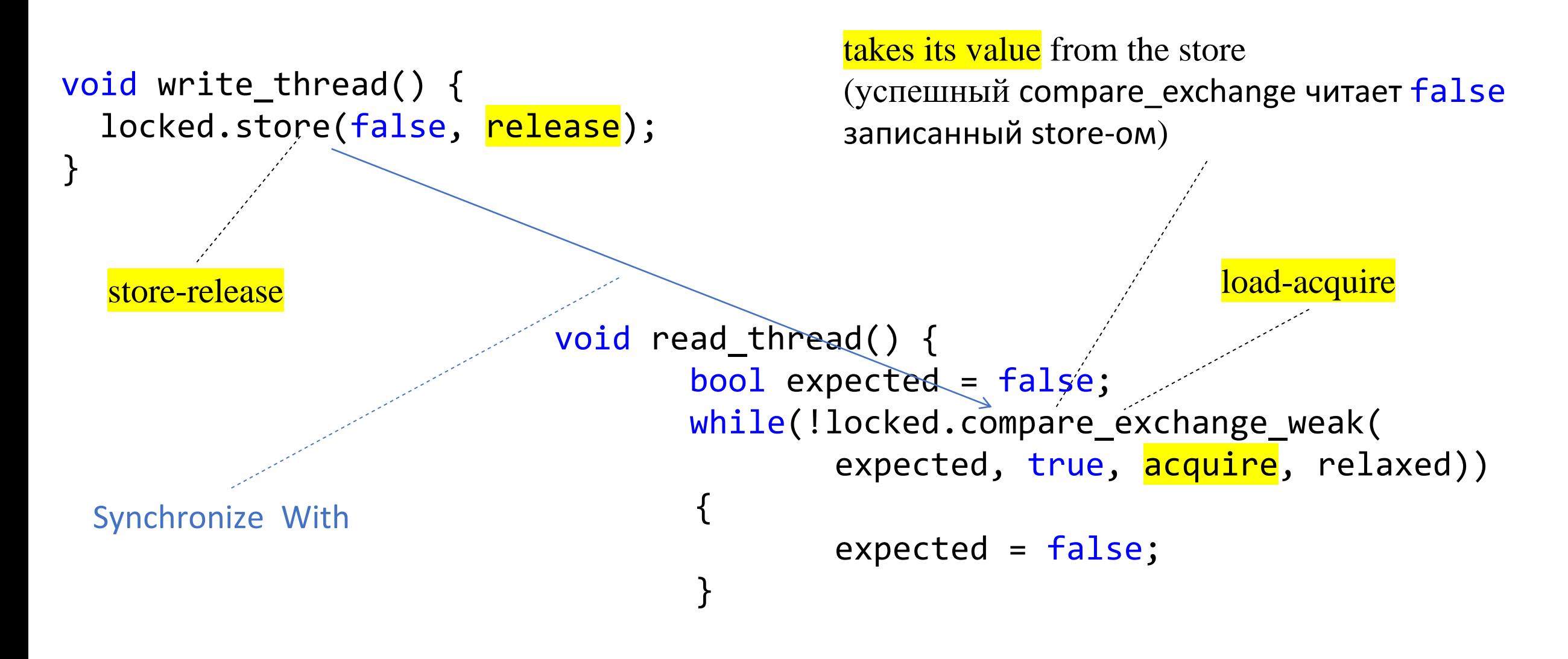

}

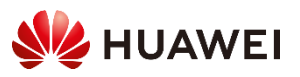

```
void write_thread() {
    m.lock();
    data1 = 42;data2 = 43;m.unlock();
}
                                            void read_thread() {
                                                m.lock();
                                                 auto^{\psi}r1 = data1;auto r2 = data2;
                                                 m.unlock(); 
                                            }
         Synchronize With
                 locked.store(false, std::memory_order_release);
                                          locked.compare_exchange_weak(false, true, 
                                          std::memory_order_acquire, )
```
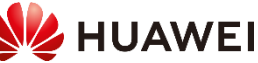

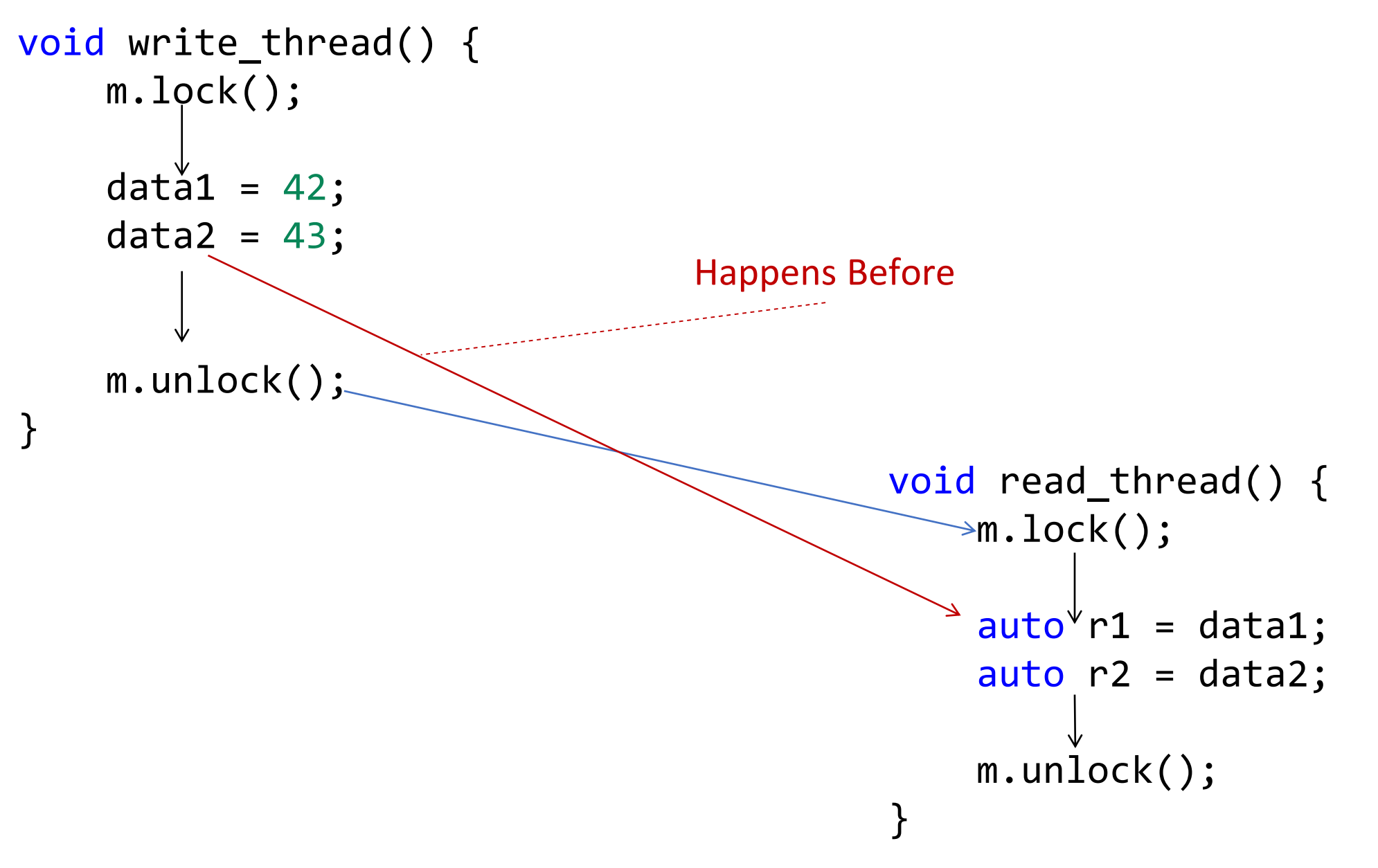

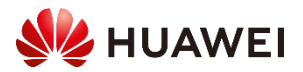

#### **SegLock**

25

```
int data1 = 0; bool is locked(std::size t v) { return v & 1UL; }
int data2 = \theta;
std::atomic<std::size_t> counter {0};
std::size_t lock(){
    std::size t seq = 0;
    do { 
        // wait for other writer to complete
        while (is locked(seq = counter.load(relaxed))) { pause(); }
    } while (counter.compare_exchange_weak(seq, seq + 1, seq_cst, relaxed));
    return seq;
}
```

```
void unlock(std::size_t seq0){
    counter.store(seq0 + 2, seq_cst);
}
```
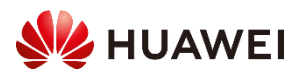

### **SegLock**

int data $1 = 0$ ; int data2 =  $0$ ; bool is\_locked(std::size\_t v) { return v & 1UL; }

std::atomic<std::size t> counter  ${0}$ ;

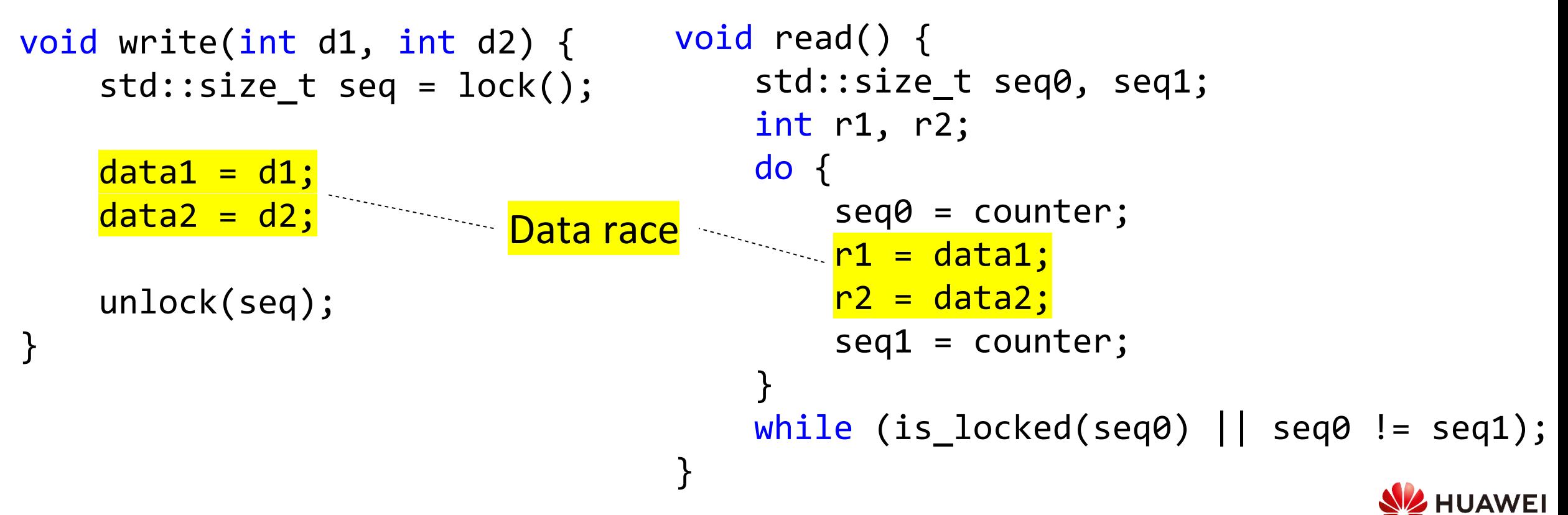

### SeqLock - Гонка

- Почему это гонка данных?
- "The execution of a program ... contains two potentially concurrent  $\bullet$ conflicting actions, at least one of which is not atomic, and neither happens before the other"
- Нельзя проигнорировать (т.к. это UB в C++)  $\bullet$

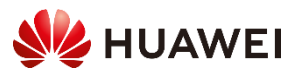

### **SegLock**

<mark>std::atomic<int></mark> data1 = 0; bool is\_locked(std::size\_t v) { return v & 1UL; }  $std:atomic\langle int \rangle$  data2 = 0;

}<br>**}** 

std::atomic<std::size t> counter  ${0}$ ;

```
void write(int d1, int d2) {
    std::size_t seq = lock();
```
data1.store(d1, seq\_cst); data2.store(d2, seq\_cst);

unlock(seq);

```
void read() {
    std::size_t seq0, seq1;
    int r1, r2;
    do {
         seq0 = counter.load(<code>seq_cst</code>);r1 = data1.load(seq_cst);r2 = data2.load(seq_cst);seq1 = counter.load(<code>seq_cst</code>);}
    while (is_locked(seq0) || seq0 != seq1);
```
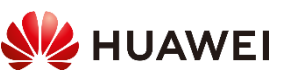

}

#### SeqLock, sec\_cst версия

- Стандарт гарантирует, что все seq\_cst операции (над всеми  $\bullet$ переменными) упорядоченны
- переупорядочивания невозможны (ненаблюдаемы)  $\bullet$
- «Неоптимальная» производительность  $\bullet$

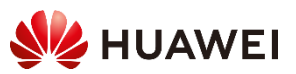

```
void read() {
    std::size_t seq0, seq1;
    int r1, r2;
    do {
        seq0 = counter.load(seq_cst);
        r1 = data1.load(relaxed);
        r2 = data2.load(<b>relaxed</b>);
        seq1 = counter.load(seq cst);}
    while (is_locked(seq0) || seq0 != seq1);
}
```
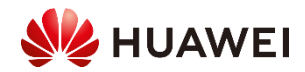

```
void read() {
    std::size_t seq0, seq1;
    int r1, r2;
    do {
         seq0 = counter.logad(seq_cst);r1 = data1.logod(\text{relaxed});
         r2 = data2.load(<mark>relaxed</mark>);
         seq1 = counter.load(seq cst);}<br>]
    while (is_locked(seq0) || seq0 != seq1);void write(int d1, int d2) {
                                                         std::size_t seq = lock();
                                                         data1.store(d1, seq_cst);
                                                         data2.store(d2, seq cst);
                                                         unlock(seq);
                                                    }
                                                        Synchronize With
                                   Happens Before
 сеции чтения и записи не 
 перекрываются:
```
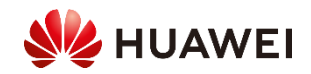

}

# SeqLock, оптимизируем?

- Для перекрывающихся во времени секций чтения/записи необходимо гарантировать:
- Если читателю (частично) видны изменения данных, до должны быть видны и модификации счетчика (как минимум первая)
- Давайте попробуем их найти:

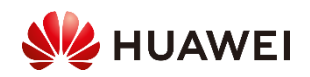

#### SeqLock, оптимизированный? void read() { std::size\_t seq0, seq1; int r1, r2; Код не дает таких гарантий do {  $seq0 = counter.load(Seq_cst);$  $\sqrt{$ id write(int d1, int d2) { std::size t seq =  $lock()$ ; Reads value data1.store(d1, seq\_cst); r1 = data1.load(relaxed); data2.store(d2, seq\_cst); r2 = data2.load(relaxed); unlock(seq);  $seq1 = \ncounter.load(seq_cst);$ } }  $while (is\_locked(seq0) || seq0 != seq1);$ } **HUAWEI**

Идея (не моя  $\circledS$ ):

Использовать защищаемые данные для синхронизации (т.е. получения необходимых гарантий)

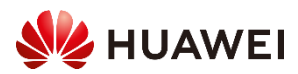

35

```
void read() {
    std::size_t seq0, seq1;
    int r1, r2;
    do {
        seq0 = counter.load(seq_cst);
        r1 = data1.load(<a>acquire</a>); \leqr2 = data2.load(acquire);seq1 = counter.load(seq_cst);
    }
    while (is_locked(seq0) || seq0 != seq1);}
                                                      void write(int d1, int d2) {
                                                           std::size t seq = lock();
                                                           data1.store(d1, <mark>release</mark>);
                                                           data2.store(d2, <mark>release</mark>);
                                                           unlock(seq);
                                                       }
                                                    Synchronize with
```
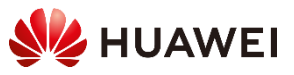

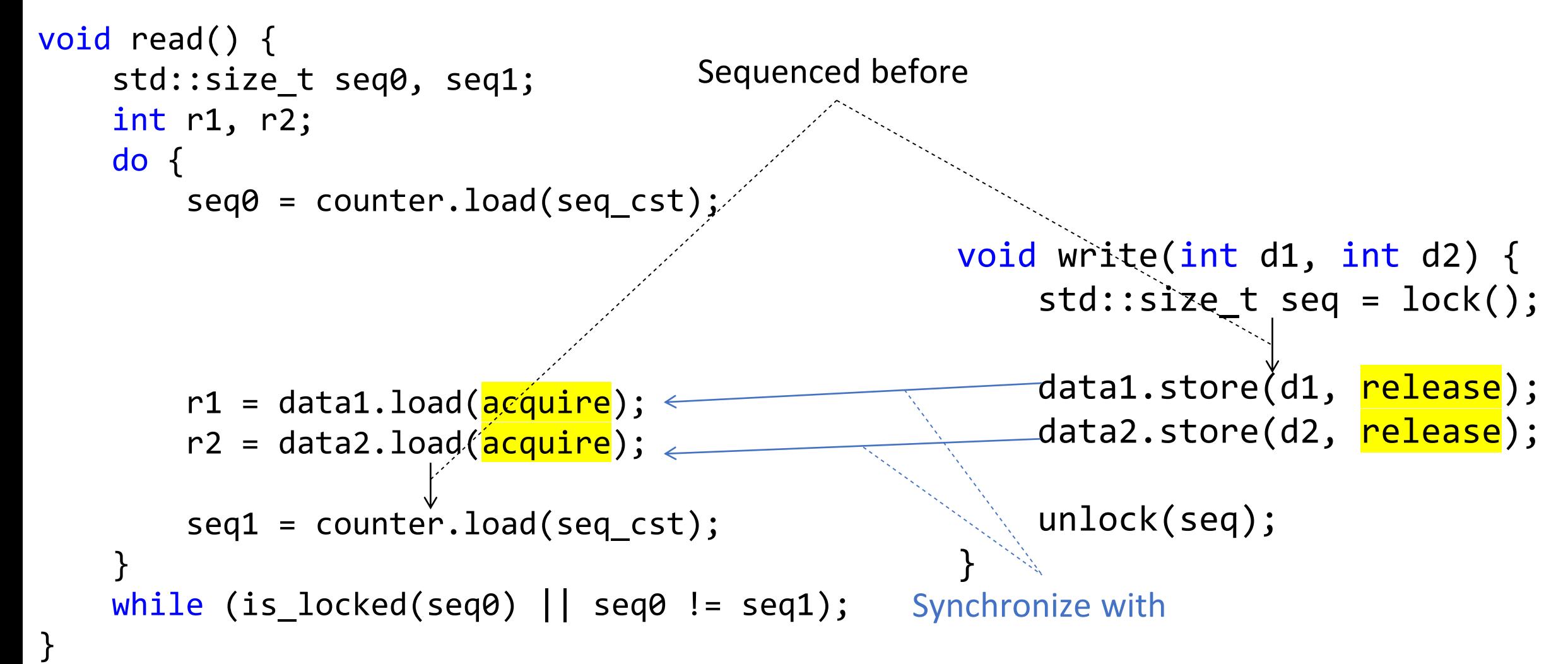

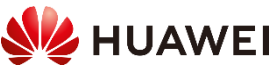

37

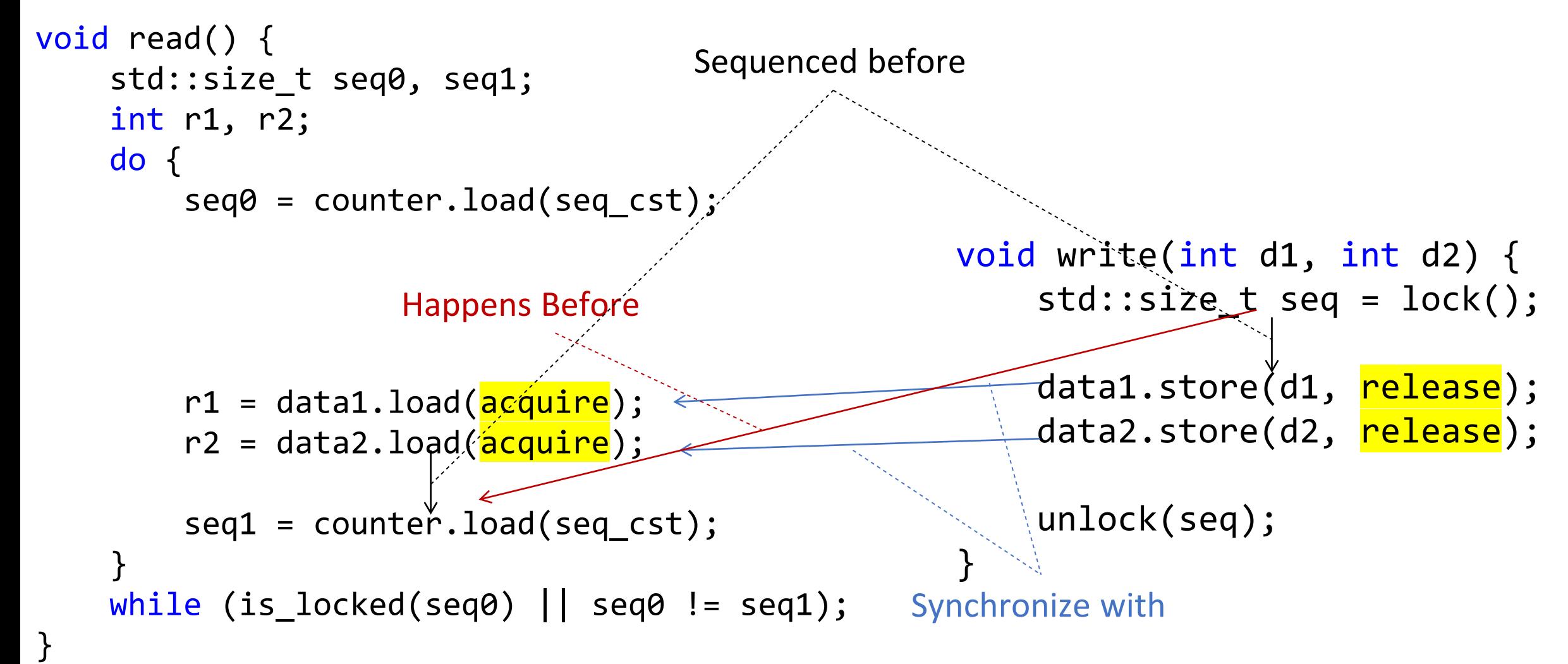

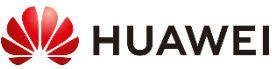

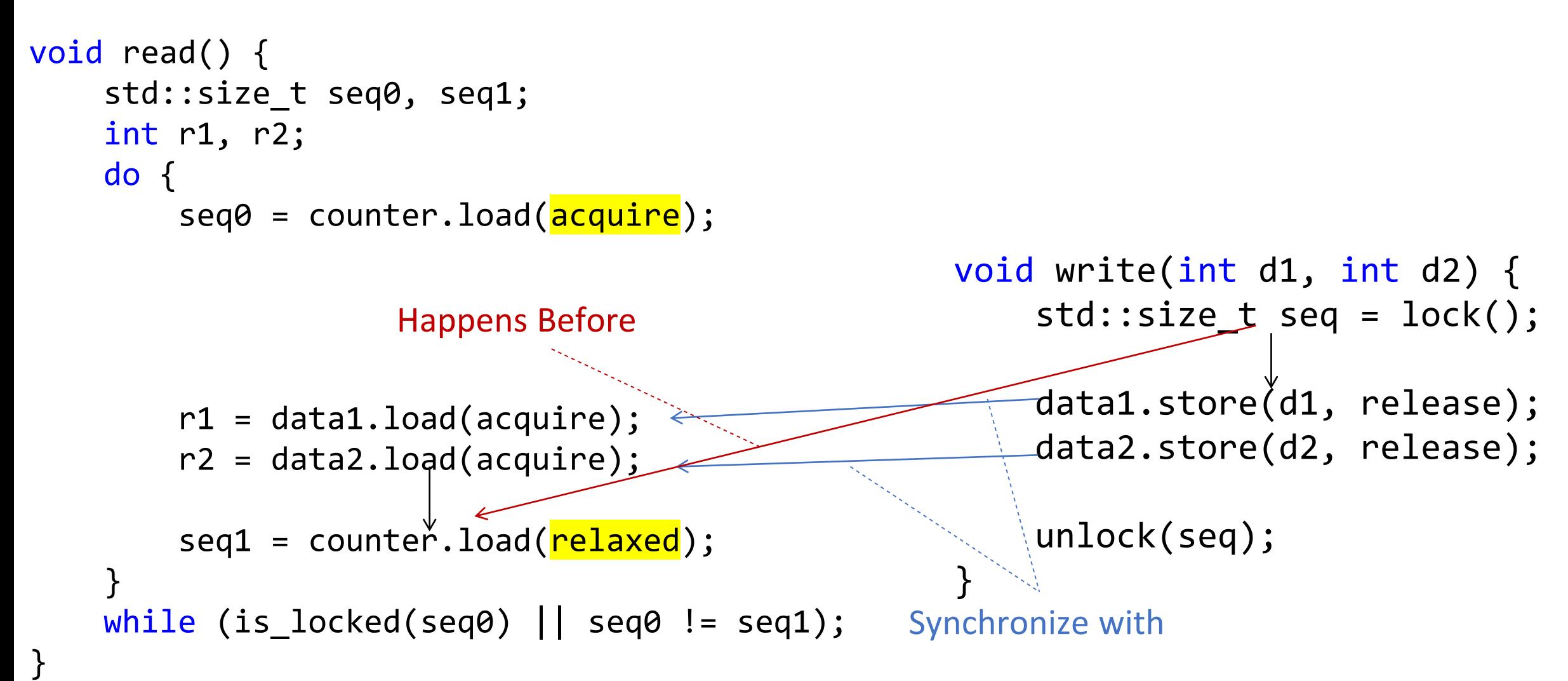

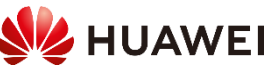

```
void read() {
    std::size_t seq0, seq1;
    int r1, r2;
    do {
        seq0 = counter.load(acquire);
        r1 = data1.load(relaxed);
        r2 = data2.load(relaxed);
        atomic_thread_fence(acquire);
        seq1 = counter.load(relaxed);
    }
    while (is_locked(seq0) || seq0 != seq1);
}
```

```
void write(int d1, int d2) {
    std::size_t seq = lock();
```

```
atomic_thread_fence(release);
```

```
data1.store(d1, relaxed);
data2.store(d2, relaxed);
```

```
unlock(seq);
```
}

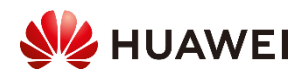

# SeqLock, заборы (

- $\bullet$  [atomics.fences].2
- A release fence  $\overline{A}$  synchronizes with an acquire fence  $\overline{B}$  if there exist atomic operations  $\bar{X}$  and  $\bar{Y}$ , both operating on some atomic object M, such that A is sequenced before  $X, X$  modifies M, Y is sequenced before B, and Y reads the value written by  $X$ ...

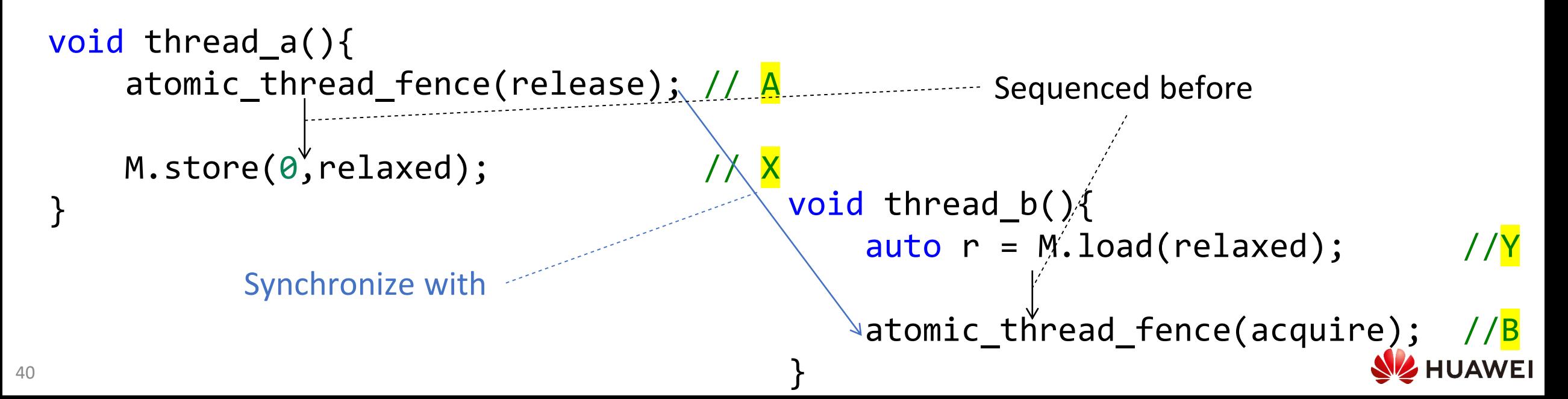

```
Sequenced before
void read() {
    std::size_t seq0, seq1;
    int r1, r2;
    do {
         seq0 = counter.load(acquire);void write(int d1, int d2) {
                                                             std:size \rightarrow seq = lock();
         r1 = data1.load(relaxed);
 Sequenced
         r2 = data2.load(<b>relaxed</b>);
                                                             atomic_thread_fence(release);
   before
         atomic_thread_fence(acquire);
                                                             data1.store(d1, relaxed);
                                                             data2.store(d2, relaxed);
         seq1 = counter.load(relaxed);
    }<br>}
                                                             unlock(seq);
                                                        }
    while (is_locked(seq0) || seq0 != seq1);}
```
41

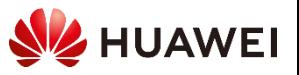

```
Sequenced before
void read() {
    std::size_t seq0, seq1;
    int r1, r2;
    do {
         seq0 = counter.load(acquire);
                                                        void write(int d1, int d2) {
                                                             std:size \rightarrow be seq = lock();
         r1 = data1.load(relaxed);
 Sequenced
         r2 = data2.load(relaxed);
                                                             atomic_thread_fence(release);
   before
         atomic_thread_fence(acquire);
                                                             data1.store(d1, relaxed);
                                                             data2.store(d2, relaxed);
         seq1 = counter.length.java("relaxed");}
                                                             unlock(seq);
                                                         }
    while (is_locked(seq0) || seq0 != seq1);}
                                                          Synchronize with
42
```
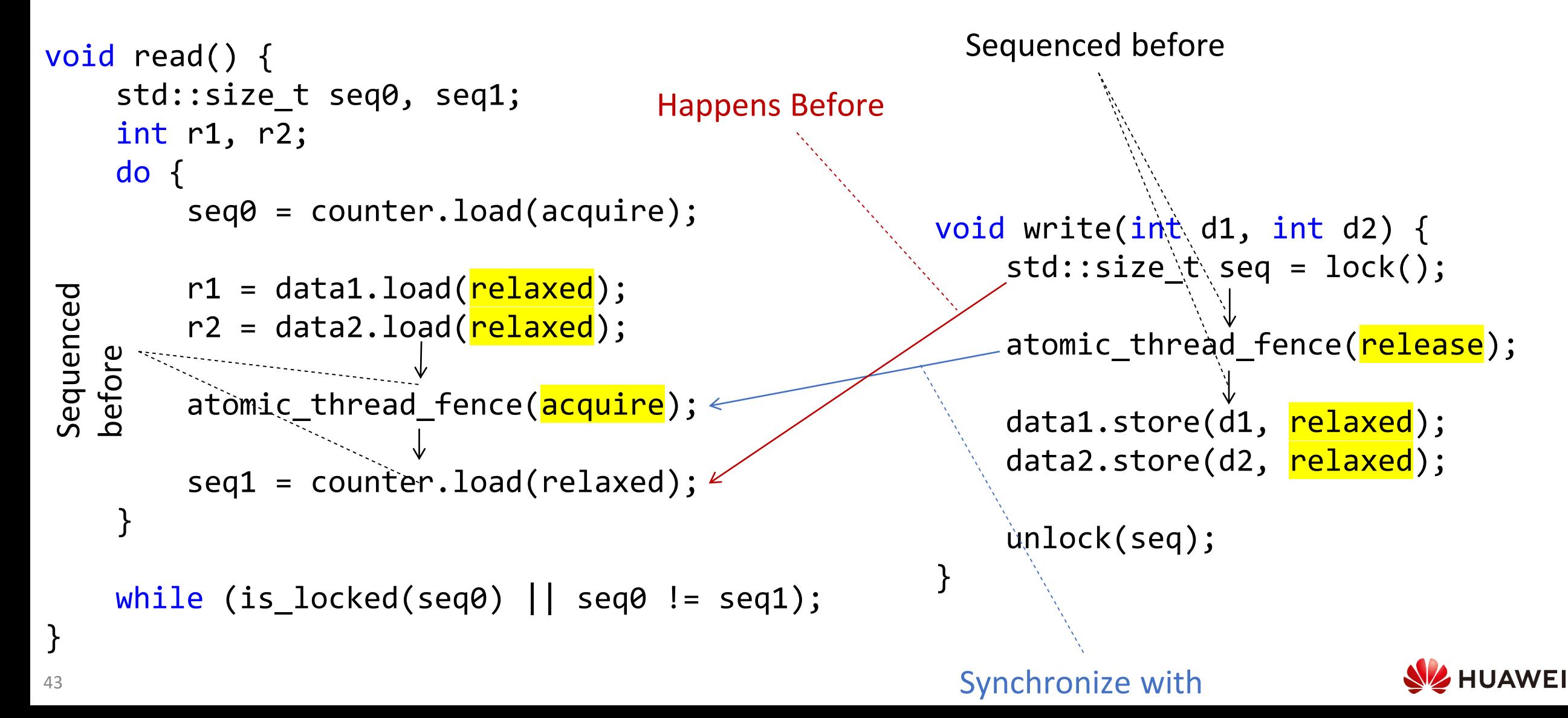

```
class seq_lock {
    using counter_t = unsigned long int;
    std::atomic<counter_t> seq_ {0};
public:
```

```
counter t lock() ;
```

```
void unlock(counter t seq0);
```

```
template <typename T>
friend T load(seq_lock const& l, const T& data);
template <typename T>
friend void store(seq lock& lck, T& dst, const T& src);
```
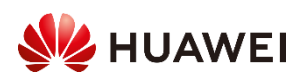

};

```
counter_t seq_lock::lock() {
    counter_t seq0 = seq_.load(std::memory_order_relaxed);
   do {
       while (is locked(seq0)) {
            // some waiting/backoff code like: 
            // std::this_thread::yield();
            seq0 = seq.load(relaxed);
        }
    } while (!seq_.compare_exchange_weak(seq0, seq0 + 1, acquire, relaxed));
    return seq0;
}
```
void seq\_lock::unlock(counter\_t seq0){ seq\_.store( seq0 + 2, release); }

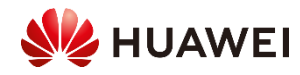

```
template <typename T>
T load(seq_lock const& l, const T& data){
    static_assert(std::is_trivially_copyable_v<T>);
    typename decltype(l.seq )::value type seq0, seq1;
    T loaded;
    do {
        seq0 = 1.\text{seq}.load(std::memory order acquire);
        atomic load memcpy(&loaded, &data, sizeof(loaded));
        std::atomic thread fence(acquire);
        seq1 = l.seq.load(std::memory order relaxed);
    } while (is_locked(seq0) || (seq0 != seq1));
```
return loaded;

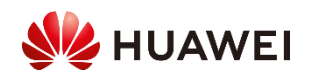

}

```
inline void* atomic_load_memcpy(void* dest, const void* source, size_t count){
    size t uintmax count = count / sizeof(uintmax t);
    size_t uintmax_bytes = uintmax_count * sizeof(uintmax_t);
```

```
for (size t i = 0; i < uintmax count; ++i){
     auto& dst = <i>as</i> <i>uint</i> <math>ax_t^* > (dest)[i];</math>auto& src = as<const uintmax t^*>(source)[i];
```

```
dst = as atomic(src).load(relaxed);}
for (size_t i = uintmax_bytes; i < count; ++i) {
    auto& dst = ascchar*>(dest)[i];auto& src = as<const char*>(source)[i];
   dst = as_atomic(src).load(relaxed);
```
}

}

47

return dest;

```
template <typename T>
void store(seq_lock& lck, T& dst, const T& src){
    static assert(std::is trivially copyable v<T>);
```

```
auto lck_tckn = lck.lock();
```

```
std::atomic_thread_fence(release);
detail::atomic_store_memcpy(&dst, &src, sizeof(dst));
```

```
lck.unlock(lck_tckn);
```
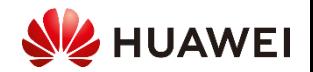

}

```
inline void* atomic_store_memcpy(void* dest, const void* source, size_t count){
   size t uintmax count = count / sizeof(uintmax t);
   size t uintmax bytes = uintmax count * sizeof(uintmax t);
```

```
for (size_t i = \theta; i < uintmax_count; ++i) {
    auto& dst = as<uintmax t^*>(dest)[i];
    auto& src = as<const uintmax t^*>(source)[i];
    as_atomic(dst).store(src, relaxed);
}
```

```
for (size_t i = uintmax_bytes; i < count; ++i) {
    auto& dst = ascchar*>(dest)[i];auto& src = as<const char*>(source)[i];
    as atomic(dst).store(src, relaxed);
}
return dest;
```
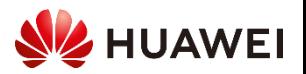

# Промежуточные итоги++ (ещё одни)

- SeqLock реализуем на C++
	- Корректно и
	- Эффективно
- Модель памяти С++
	- не описывается в терминах переупорядочивания инструкций
	- не эквивалентна модели памяти в аппаратных архитектурах
	- доступна для понимания простым смертным (ну или почти... $\circledcirc$ )
- Стандарт C++ можно и нужно читать (+рисовать)
- С++ неумолимая сила! ☺  $\bullet$

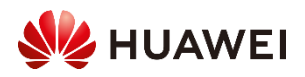

#### Полезные ссылки

- "Can Seqlocks Get Along With Programming Language Memory Models" , Hans-J. Boehm <https://www.hpl.hp.com/techreports/2012/HPL-2012-68.pdf>
- «Атомарный» memcpy ["P1478: Byte-wise atomic memcpy](https://www.open-std.org/jtc1/sc22/wg21/docs/papers/2022/p1478r7.html)"
- Оригинальная Кукушка <https://github.com/efficient/libcuckoo>
- Статья про ленивый рехэшинг <https://arxiv.org/abs/1509.02235>
- «Литекс» ещё более продвинутый алгоритм синхронизации на основе эпох с управлением циклом жизни (достоин отдельной публикации) <https://github.com/oneapi-src/oneTBB/pull/131>
- А что, вы что-то ещё хотели?  $\odot$

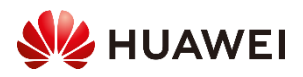

# д Итоги

- Синхронизация: не локом единым, есть разные методы
	- Модифицирующие атомарные операции дорогие
	- Только чтение по настоящему масштабируется, изучайте MESI
	- Счётчик Эпох и SeqLock важные техники оптимизации
- Библиотеки, их интерфейсы могут скрыть особенности SeqLock
	- Можно построить многопоточную хэш-таблицу с СекЛоком
	- «Песен ещё не написаных сколько, скажи Кукушка, пропой!»
- (Стандарт) С++ позволяет писать эффективные алгоритмы синхронизации и структур данных
	- Но это не тривиально... $\odot$
	- И не для всех случаев
- Поделитесь со мной пожалуйста если смогли это применить на практике!

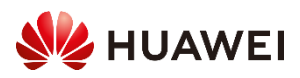